## SAP ABAP table CRMC WLI TARGETT {Class for Target UI Object Type}

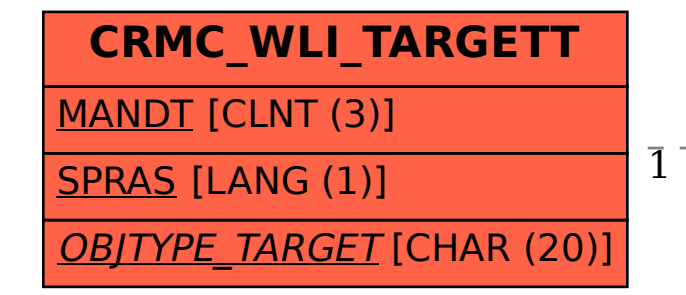

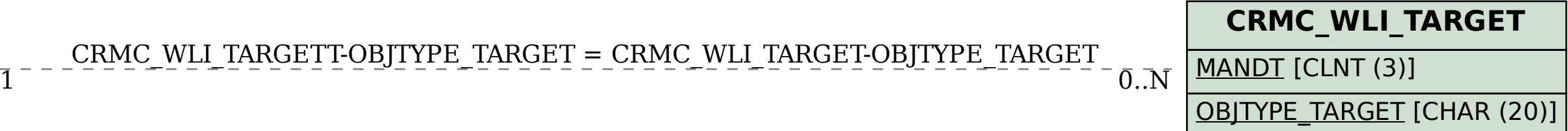

## CRMC\_WLI\_TARGETT-OBJTYPE\_TARGET = CRMC\_WLI\_TARGET-OBJTYPE\_TARGET